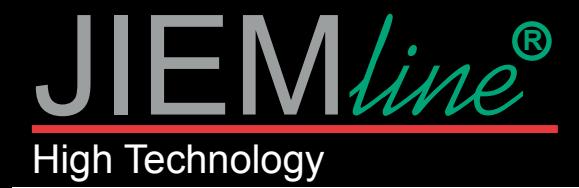

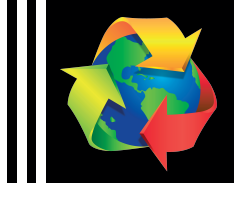

## FOCOS LED DE CARRIL CCT 2,4 Ghz

## CONFIGURACIÓN DEL CONTROL REMOTO (CR-GO-TL29-2.4G)

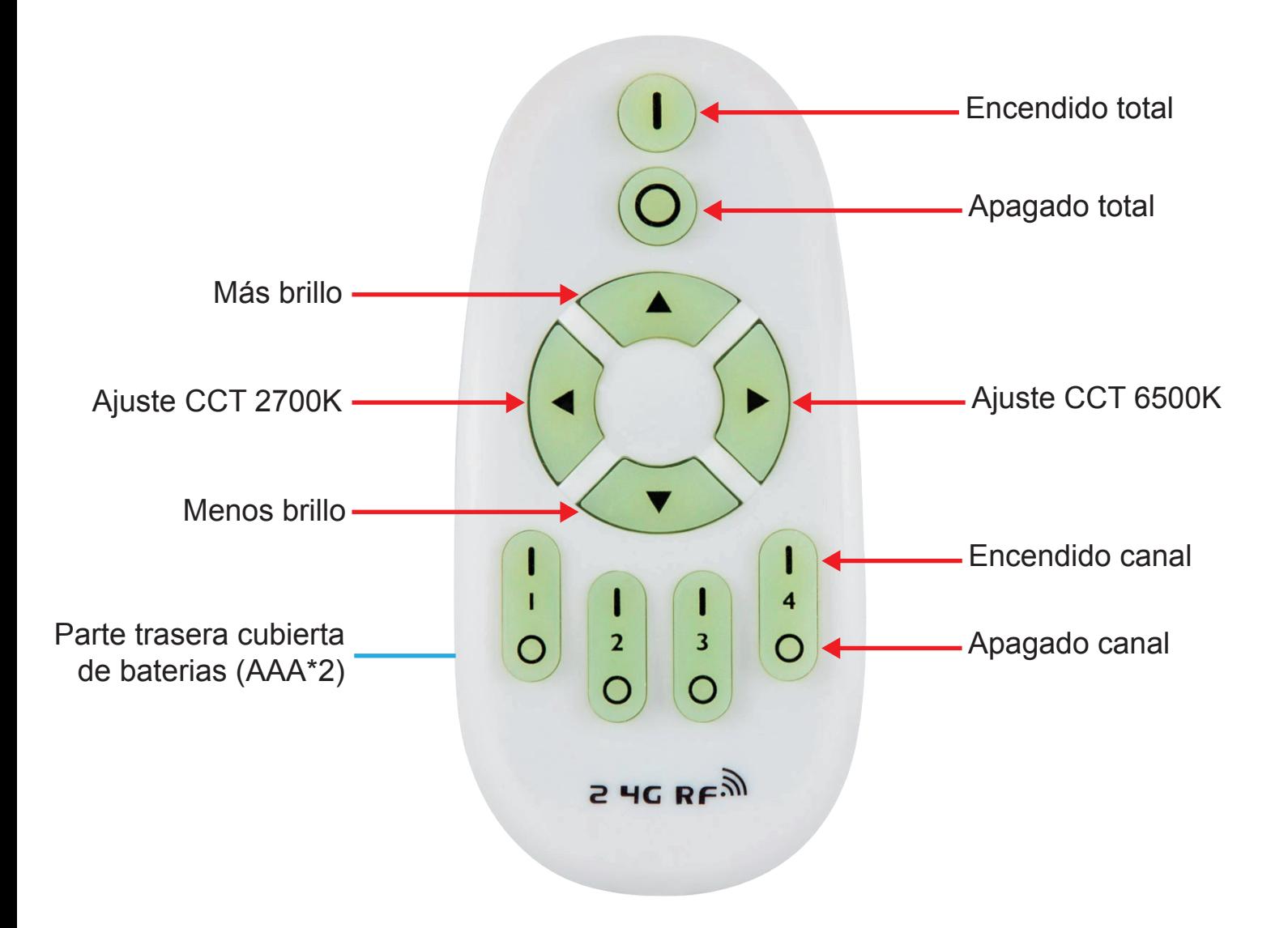

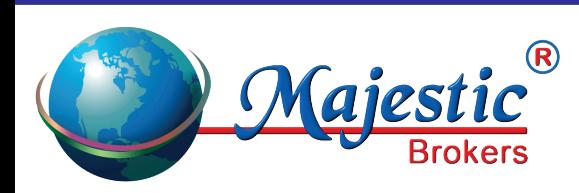

*Majestic Brokers SL Apartado de Correos. 186 38400 - Puerto de la Cruz - Tenerife www.jiemline.com info@majesticbrokers.es*

**1**

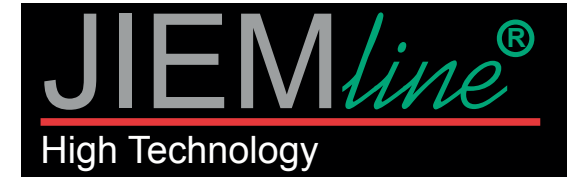

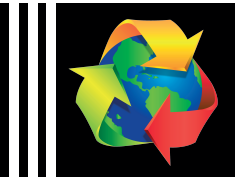

Emparejamiento de código:

Confirmar la instalación del foco LED en el carril y la conexión de alimentación. Encienda los focos LED que desea programar en un solo grupo con el control remoto, luego apague la alimentación, y después de 10 segundos vuelva a encender la alimentación, en el momento que ve la luz encendida y antes de que transcurran 3 segundos presione una sola vez el botón

superior de encendido del canal al que quiera asignar a ese grupo  $\|\cdot\|$   $\|\cdot\|$ , entonces la luz

parpadeará tres veces y se fijará, esto significa que el foco LED ya está emparejado con el canal asignado de su mando y ya puede usarlo normalmente.

Simplemente repita los pasos anteriores para programar más focos LED y grupos con el control remoto según sea necesario.

ATENCIÓN: Un foco LED, solo puede programarse para un solo canal del mismo control remoto, y un control remoto puede programar innumerables focos LED, pero un foco LED solo puede ser programado hasta en cuatro controles remoto como máximo.

Puede cambiar la configuración anterior y reagrupar los focos LED según sea necesario al volver a combinar el código. Pero antes tienes que borrar el código de dirección asignado anteriormente.

## Borrado de código:

Encienda el foco LED para el que desea borrar el código, luego apague la alimentación, y después de 10 segundos vuelva a encender la alimentación, en el momento que ve la luz encendida y antes

de que transcurran 3 segundos presione cinco veces el botón de encendido total  $\begin{pmatrix} 1 \\ 1 \end{pmatrix}$ , o el

botón de encendido del canal que tenía asignado  $\|\cdot\| \cdot \|\cdot\|$ , entonces la luz parpadeará seis

veces y se fijará, esto significa que el foco LED ya no está emparejado con el canal asignado de su mando y la eliminación del código se realizó correctamente.

## Modo luz nocturna:

Presione durante un tiempo el botón de apagado total  $(\bigcap)$ , y todos los focos LED cambian al

modo de luz nocturna al mismo tiempo. También puede presionar durante un tiempo el botón de

apagado del canal  $\frac{1}{6}$ ,  $\frac{1}{3}$ , y todos los focos LED de ese grupo cambian al modo de luz

nocturna al mismo tiempo.

El brillo de la luz nocturna es como el 2% del brillo más alto.

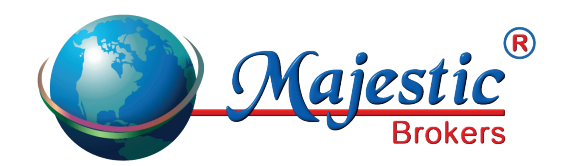

*Majestic Brokers SL Apartado de Correos. 186 38400 - Puerto de la Cruz - Tenerife www.jiemline.com info@majesticbrokers.es*